# **Set site settings**

The following API call allows to set site settings

## Resource URL

/api/1.0/settings/set

### Resource Information

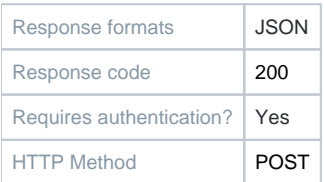

#### Parameters

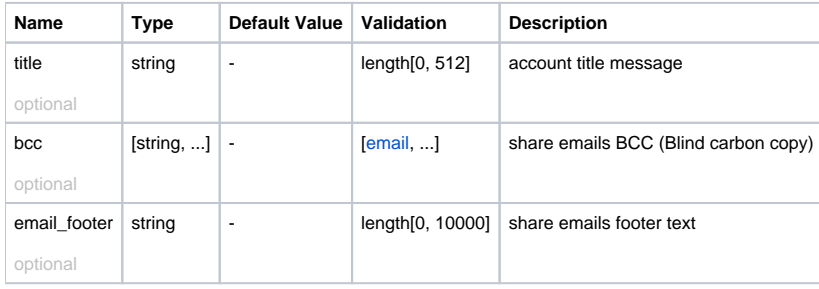

#### Example Request URL https://quatrix.it/api/1.0/settings/set Example Result

```
{
     "share_folder_id": <uuid>,
    "title ": <string>,
    "bcc": [<string>, ...],
    "email_footer": <string>,
    "modified": <timestamp>,
    "language": <string>,
    "pgp_enabled": <bool>
}
```